Q

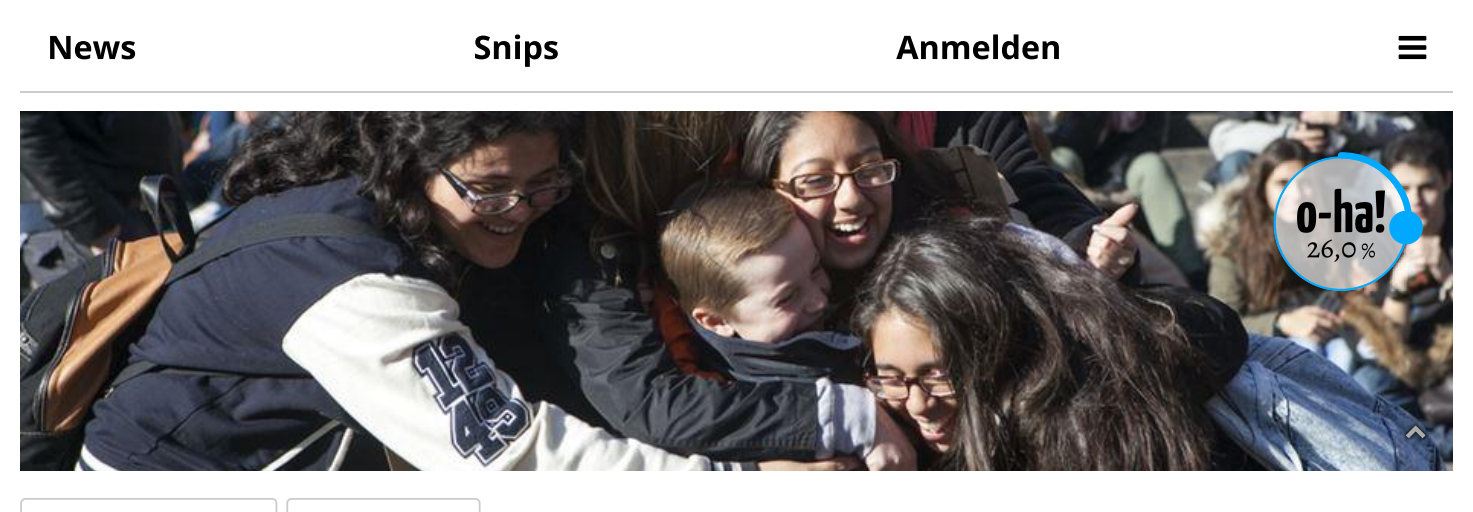

Wiesbaden-Mitte Gesellschaft

### **FREE HUGS**

# Umarmungen gegen Einsamkeit auf dem Mauritiusplatz

Winfried Bär will den Wiesbadenern Ende März kostenlose Umarmungen anbieten. Damit will er ihnen zeigen, dass sie nicht allein sind.

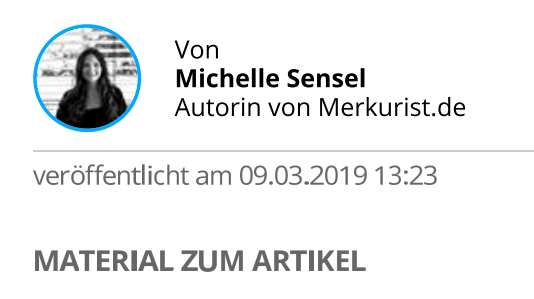

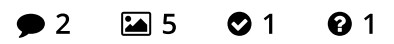

**ARTIKEL TEILEN** 

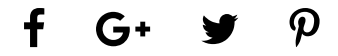

Dieser Artikel basiert auf dem Snip: Bald werden auf dem Mauritiusplatz wieder kostenlose Umarmungen verteilt

Wenn Winfried Bär kuschelt, dann vor allem, um anderen ihre Einsamkeit zu nehmen. Seit 12 Jahren ist der 59-Jährige in der "Kuschelszene" aktiv, erzählt er. Unter dem Namen "Kuschelhimmel" bietet er in verschiedenen Städten Events, Seminare, Workshops und Kurse rund um das Thema Kuscheln an. Kuschelbedürftige dürfen dann mit anderen kuscheln, erfahren, warum das gut für die Gesundheit ist, aber auch, wie wichtig es ist, auch mal Nein sagen zu können.

Wie gut es im Alltag tun kann, Nähe zu erfahren, will Winfried Bär den Wiesbadenern in diesem Jahr zum ersten Mal auch auf der Straße zeigen. Ende März will er ihnen auf **Snips** 

## "Es gibt ganz viele Menschen, die in ihrem normalen Umkreis selten umarmt werden." - Winfried Bär, **Kuschelhimmel**

"Das ist eine Art humaner Gefällt-mir-Button", erklärt Bär. "Bei Facebook ist das kontakt- und emotionslos, im echten Leben könnte das aber viel mehr bewirken." Er selbst ist aus einem Gefühl der Einsamkeit heraus auf die "Kuschelszene" aufmerksam geworden und weiß, dass man manchmal einfach eine Umarmung braucht. "Es gibt ganz viele Menschen, die in ihrem normalen Umkreis selten umarmt werden", sagt er. "Die Gesellschaft setzt voraus, dass man dafür eine Beziehung braucht, dabei hat eine Umarmung auch ohne Beziehung eine tolle Wirkung."

Ich finde das toll. Auch wenn wir es verdrängen: Vieles läuft unterbewusst ab. In all dem Negativen, das wir aufnehmen, passiert Einiges nebenbei, aber es addiert sich. So etwas wie Free hugs kann dann das Gegenteil bewirken, das schenktKra

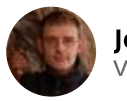

**Iens Kuhl** or 5 Tagen/

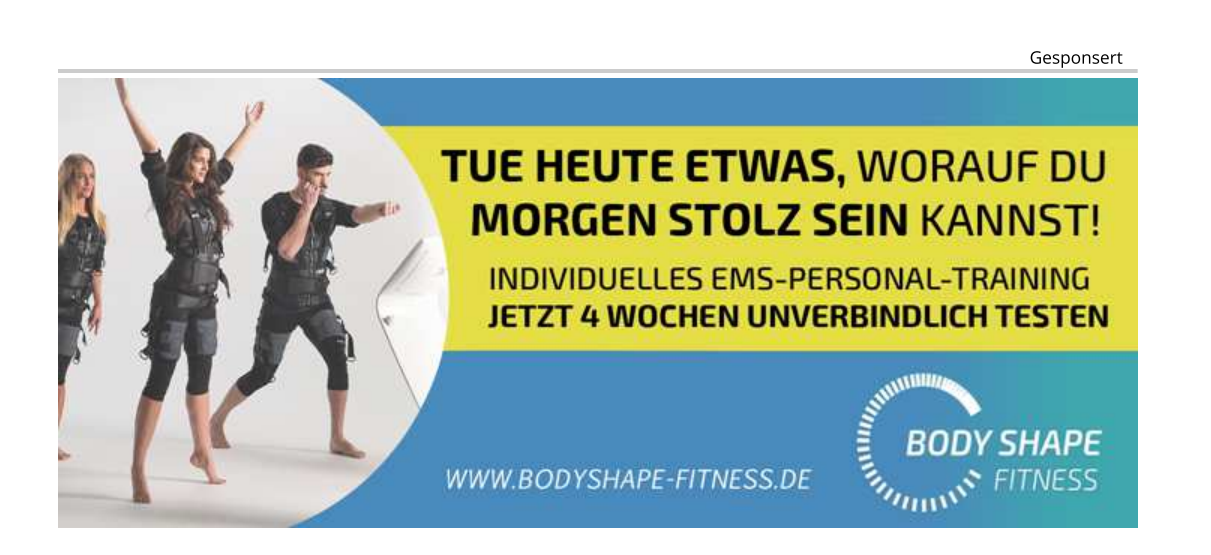

=

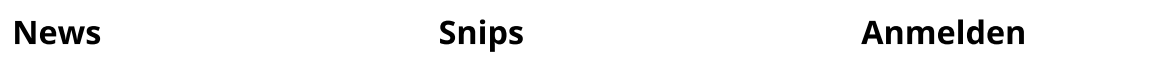

So würden Umarmungen bei Kindern Schmerzen lindern und bei Erwachsenen fast so gut wirken, wie ein Stück Schokolade im Mund. Denn durch die Berührung werden wichtige Glückshormone ausgeschüttet. "Ab drei Sekunden fängt die therapeutische Wirkung an", erklärt Bär, der sich seit vielen Jahren mit Selbsterfahrung- und Körperwahrnehmung beschäftigt. Mit Erotik oder Partnersuche habe das Ganze nichts zu tun, betont er.

## **Umarmen auf dem Mauritiusplatz**

Auf dem Mauritiusplatz will er drei Stunden lang gemeinsam mit weiteren freiwilligen Umarmern auf die Wiesbadener zugehen und ihnen eine Umarmung anbieten. Nicht zuletzt auch, um sie auf seine Seminare und Events aufmerksam zu machen. "Ich würde mich freuen, ein paar Menschen ihr Gefühl der Einsamkeit dadurch nehmen zu können."

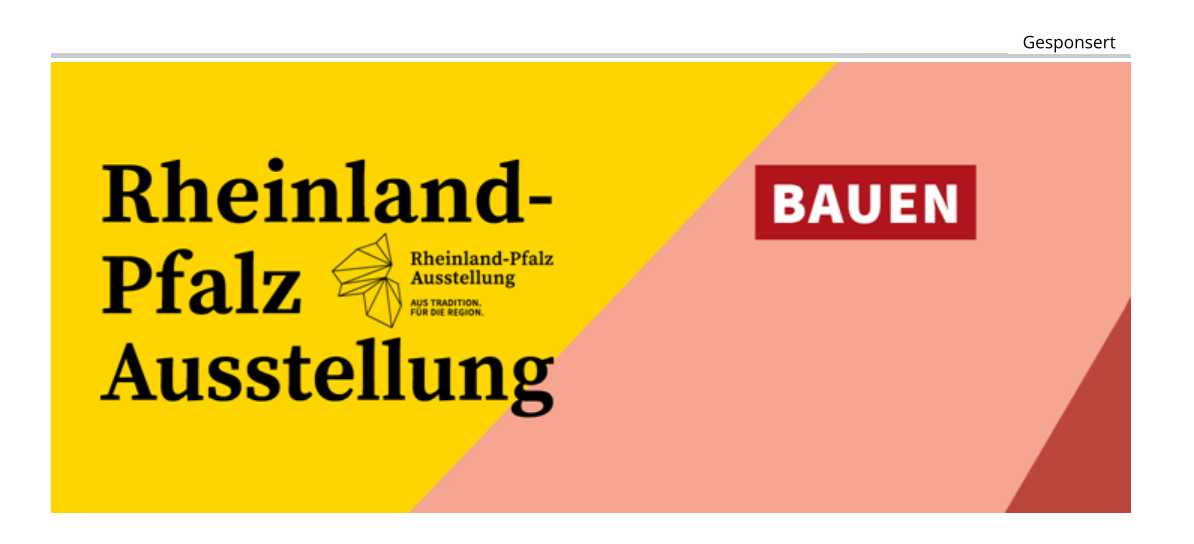

Das "Free Hugs"-Event startet am 22. März um 14 Uhr. Wer selbst aktiv gemeinsam mit Winfried Bär auf die Passanten zugehen möchte, kann sich hier bei ihm anmelden. Alle anderen lädt er dazu ein, einfach vorbeizukommen. (js)

#### **VERLAUF**

- 09.03.2019 13:23 Artikel veröffentlicht
- 05.03.2019 16:04 Snip veröffentlicht

Q

=

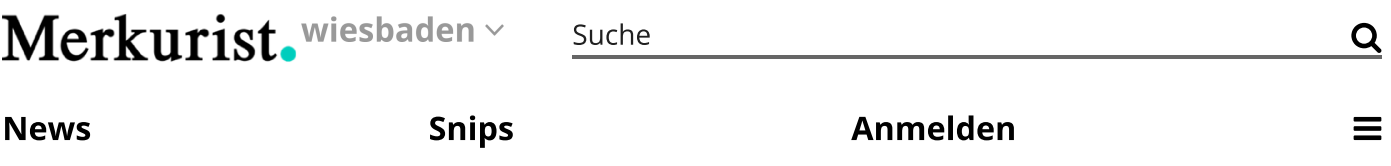

### **BILDQUELLEN**

Die Bildquellen können in jedem Bild über das Symbol ∧ eingeblendet werden.